# Amministrazione di Reti di Calcolatori L-A

Presentazione del corso A.A. 2004/2005

#### Organizzazione didattica

o Responsabile: Ing. Marco Prandini

- o Hanno collaborato al programma e potranno tenere interventi:
	- $\bullet$ Dott. Fabio Bucciarelli
	- $\bullet$ Ing. Giorgio Calarco
	- **Ing. Luca Ghedini**

#### Contenuti del corso

#### { Obiettivi: La rete di calcolatori

- Comprendere le problematiche e gli strumenti di gestione delle reti
- Utilizzare una stazione di lavoro Unix/Linux per:
	- $\circ$  Reperire ed organizzare le informazioni riguardanti una rete
	- $\circ$  Monitorare una rete
	- $\circ$  Intervenire sul funzionamento dei componenti della rete

### Contenuti del corso (I)

#### { Gestione locale

- Richiami di shell scripting
- Strumenti di monitoraggio dei processi e delle risorse in ambiente Unix
- **Automatizzazione del monitoraggio**

### Contenuti del corso (II)

#### { Autenticazione e autorizzazione

- Gestione degli utenti in ambiente Unix e introduzione a LDAP
- **Reti e domini Windows**
- Struttura di Active Directory
- Access Control Lists

### Contenuti del corso (III)

#### { Monitoraggio e gestione

- **Problematiche di gestione delle reti**
- **· I modelli di gestione**
- $\bullet$ Il protocollo SNMP
- Monitoraggio a basso livello
	- $\circ$  richiami di TCP/IP  $\,$
	- $\circ$  tool di scanning, sniffing, packet filters

### Contenuti del corso (IV)

- $\circ$  Configurazione automatica della rete con DHCP e DNS
	- protocolli e strutture dati
	- $\bullet$ analisi di una sessione DHCP
	- configurazione di un caching DNS

#### Modalità di valutazione

#### o Frequenza indispensabile

- Le attività di laboratorio, svolte da ciascuno studente durante il corso, saranno registrate <sup>e</sup> costituiranno parte fondamentale nella valutazione. Siete tenuti a stampare tutte le esercitazioni svolte ed a portarle all'esame.
- o Prova nell'appello estivo
	- Un colloquio, eventualmente preceduto da una prova scritta, completerà la valutazione

### Risorse

 $\circ$  Su <u>[http://lia.deis.unibo.it](http://lia.deis.unibo.it/)</u>, seguendo Courses  $\rightarrow$  2004/2005  $\rightarrow$  Amm. Reti troverete a breve

- Queste informazioni
- Dispense in formato PDF
- Calendario aggiornato
- Come contattare i docenti
- o Date esami
	- su Uniwex (iscrizione obbligatoria)

#### Calendario provvisorio

- $\circ$  ~30 ore da svolgere nell'orario assegnato
	- z Martedì, ore 9-11, aula 3.3 o **LAB 3**
	- Mercoledì, ore 9-12, aula 0.5
- { Il Laboratorio sostituirà la maggior parte delle lezioni del martedì.
	- Due turni: ore 9-12 / ore 16-19
	- $\bullet$  Iscrizione su UNIWEX

## Calendario provvisorio

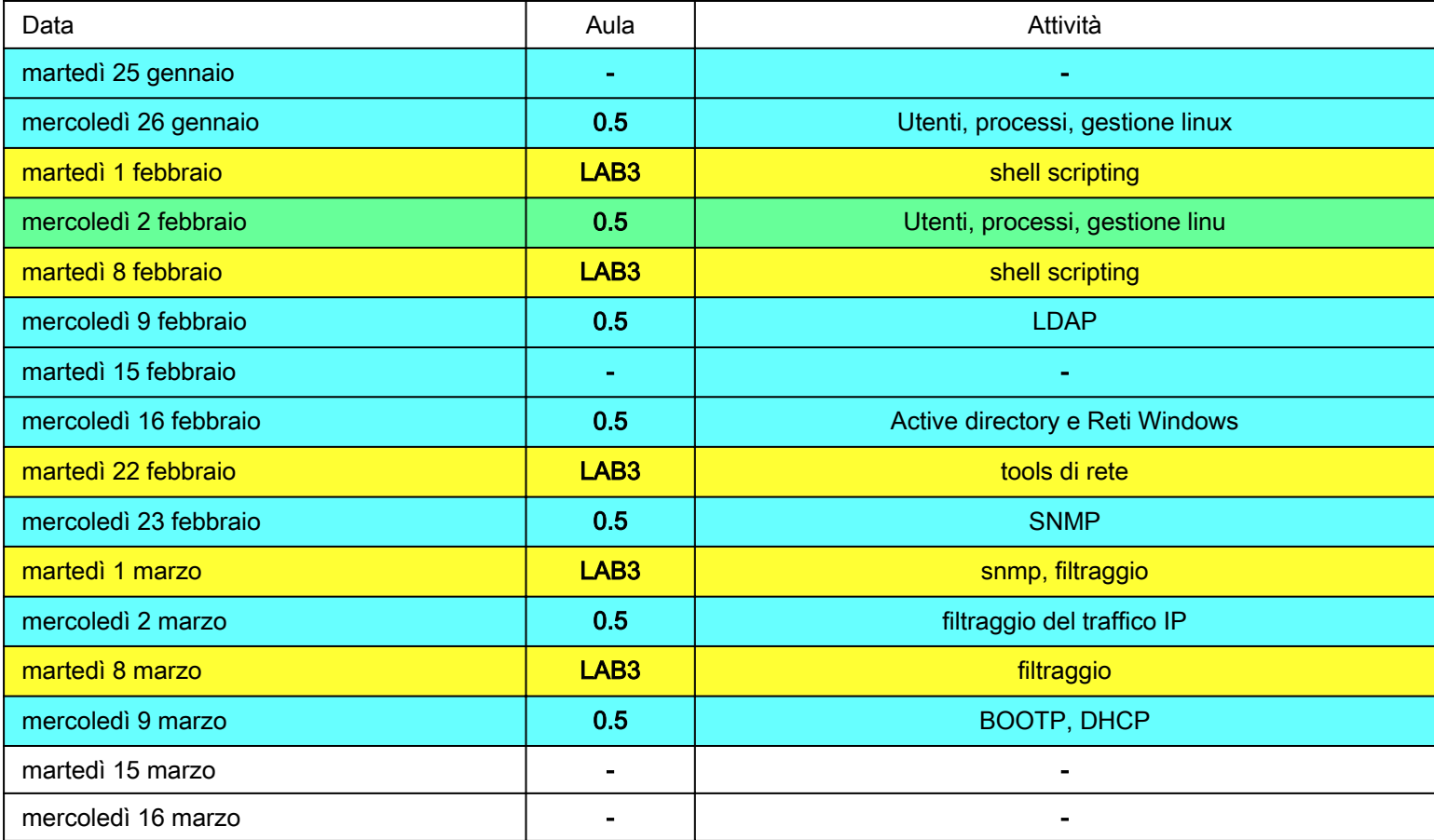

### Appelli d'esame

#### $\circ$  I appello

- 6 aprile ore 9 aula 5.7
- **Prosegue il 7 e 8 aprile**

#### ${\circ}$  II appello

- 21 aprile ore 9 aula 5.7
- **Prosegue il 22 aprile**